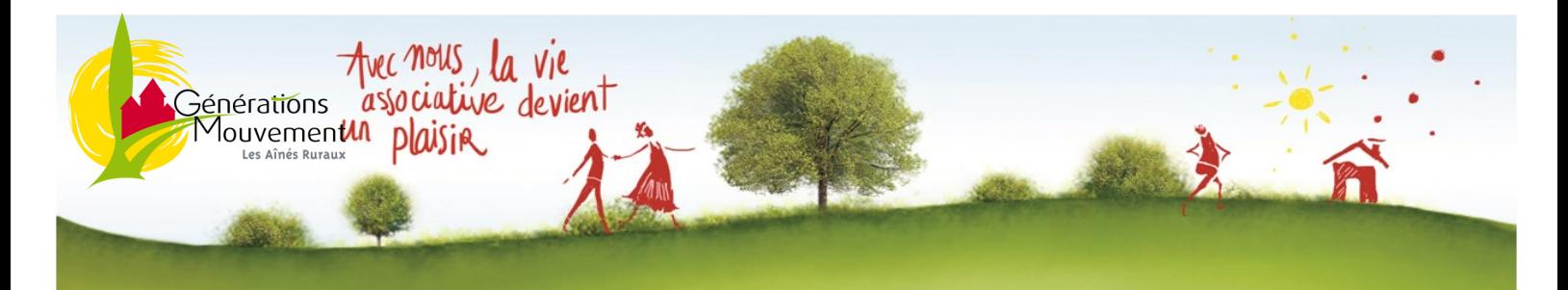

## **Flash Infos n°2 : Février 2024**

## **AGENDA 2024**

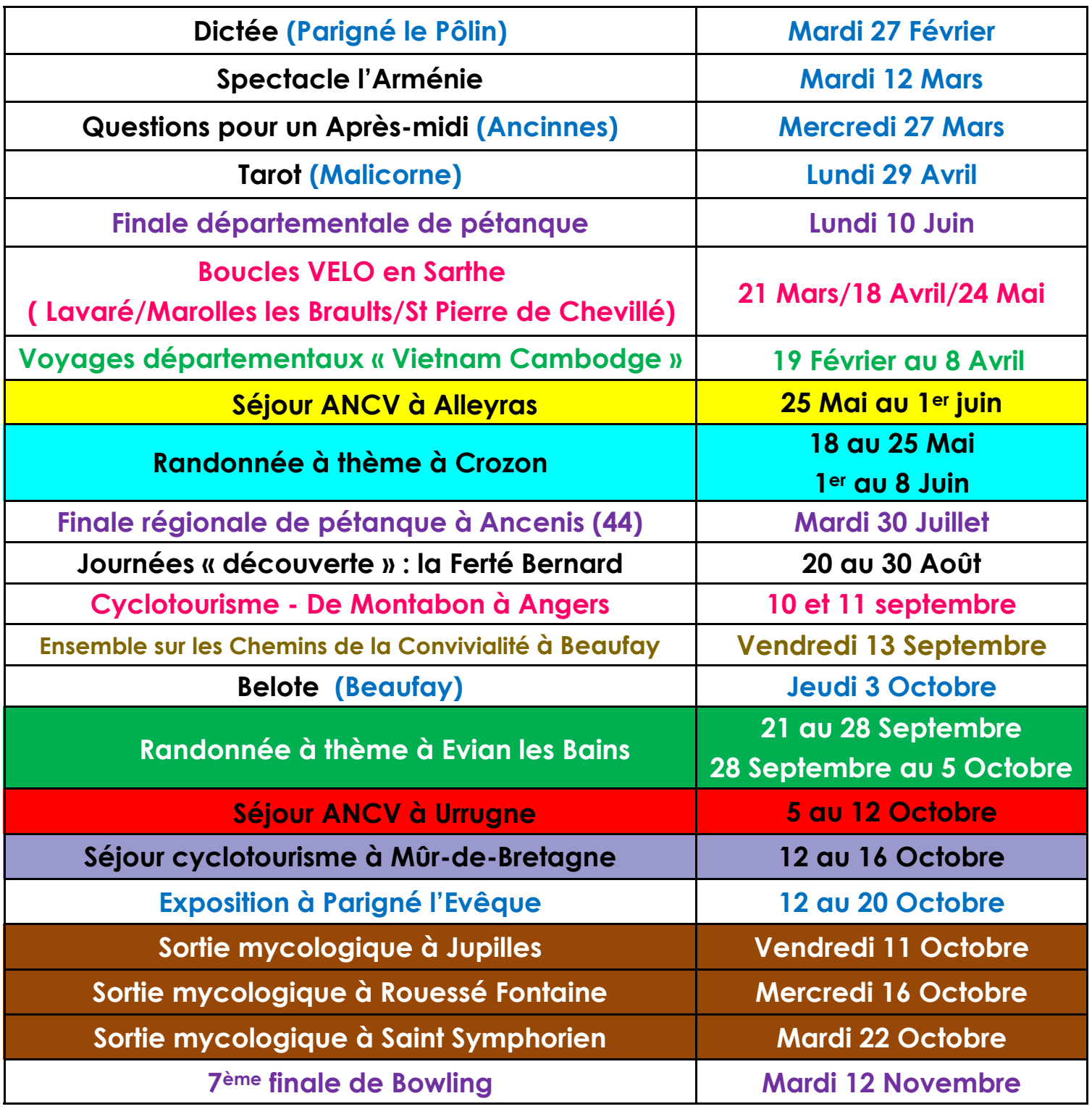

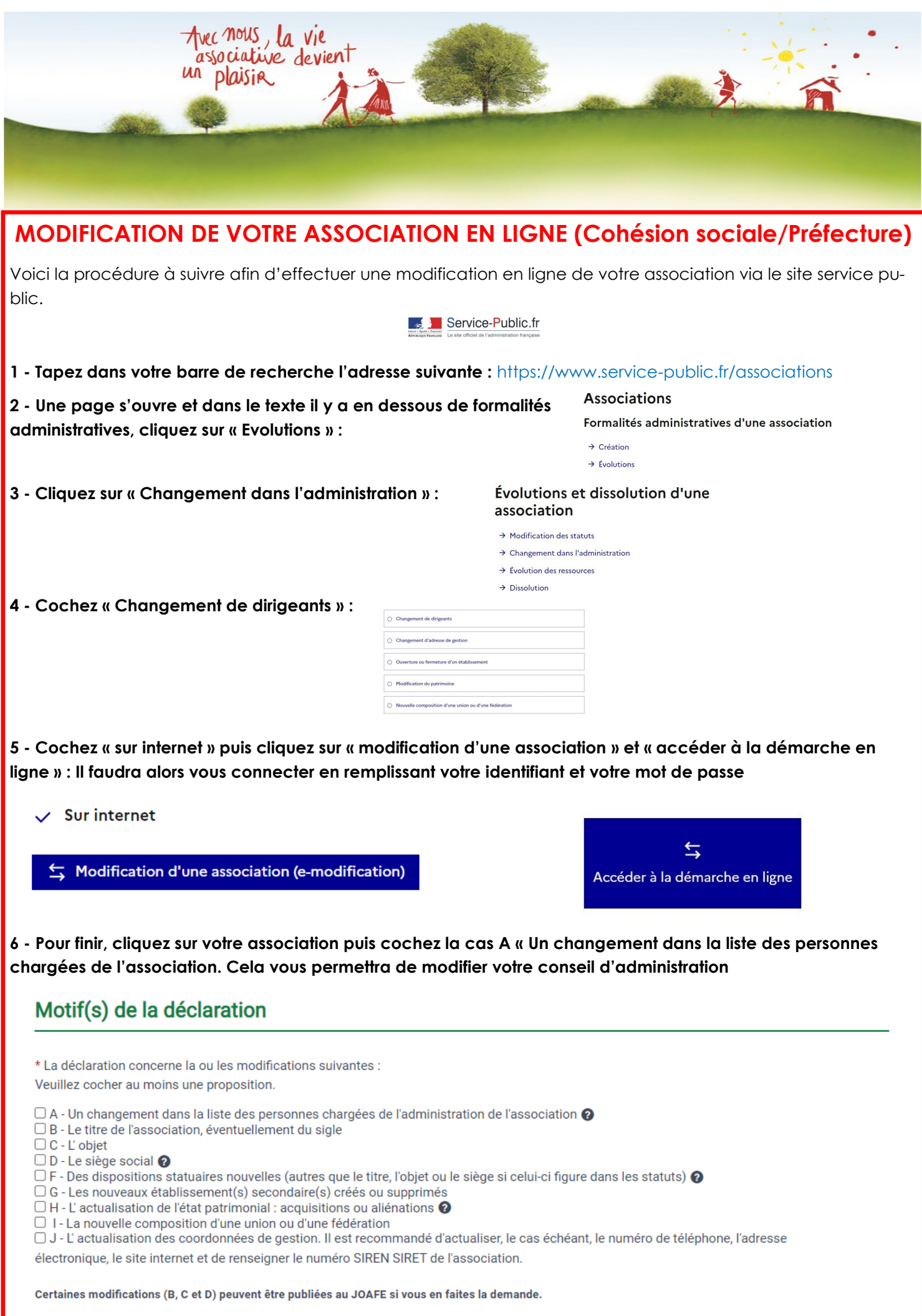